# УДК 004

ż

### **Построение данных на карте с использованием basemap на языке программирования Python**

*Кизянов Антон Олегович Приамурский государственный университет имени Шолом-Алейхема Студент*

#### **Аннотация**

Создание векторных графиков в matplotlib с помощью языка программирования Python. **Ключевые слова:** Python, matplotlib, basemap

## **Building data on a map using basemap in the Python programming language**

*Kizyanov Anton Olegovich Sholom-Aleichem Priamursky State University student*

### **Abstract**

Create vector graphics in matplotlib using the Python programming language. **Keywords:** Python, matplotlib, basemap

Лучшие геопространственные визуализации выполняются путем наложения данных на карту. Независимо от того, что это, весь мир, континент, государство или даже небо, это один из самых простых способов понять взаимосвязь между данными и отображаемой географией.

Цель исследования – это написание программы для отображения карты на языке программирования Python.

Ранее этим вопросом интересовались В.Е. Томин, Д.Ю. Колобов, А.В. Киселев развивали тему «Обработка данных солнечных телескопов в процессе наблюдений» [1], в которой рассказывается насколько анализ данных астрофизического эксперимента тесно связан с рядом технических задач. А.В. Петрухин, А.С. Стешенко с темой «Компьютерная визуализация биржевых данных о динамике фондового рынка» [2], а подробнее про эффективные построения модулей визуализации данных о динамике фондового рынка. В. В. Волков опубликовал статью «Использование программных средств поддержки планирования эксперимента для оптимизации параметров генетического алгоритма аппроксимации» [3] рассказал, как описывается экспериментальная оптимизация скорости сходимости генетического алгоритма аппроксимации, выполненная с использованием специализированных научных программных средств поддержки планирования эксперимента.

В качестве нашего механизма построения графиков, мы можем использовать matplotlib и другие инструментальные средства, одним из таких является набор инструментов Вазетар.

Вазетар сам не делает никаких заговоров. Он просто преобразует заданные геопространственные координаты для отображения проекции и дает данные для matplotlib для построения графика.

Во-первых, нам нужно установить набор инструментов Вазетар. Если вы используете EPD, Вазетар уже установлен. Если вы работаете в Linux, лучше всего использовать встроенных менеджеров пакетов для установки пакета, содержащего Basemap. Например, в Ubuntu пакет называется pythonmpltoolkits.

Вот пример использования инструментария Вазетар для построения простой проекции Меркатора в определенном регионе. заданном координатами долготы, широты:

- создается базовая карта, определяющая используемую проекцию (merc для Mercator);

- определяется (в том же конструкторе basemap) долгота и широта для нижних и верхних правых углов карты;

- создается карта экземпляра Вазетар, чтобы рисовать береговые линии;

- создается карта экземпляра Ваѕетар, чтобы заполнить континенты и нарисовать границу карты;

- создается карта экземпляра Вазетар для рисования меридианов и параллелей.

Следующий код показывает, как использовать инструментарий Вазетар для построения простой проекции Меркатора:

from mpl\_toolkits.basemap import Basemap *import matplotlib.pyplot as pplt import numpy as nmp* 

```
mp = Basemap (project = 'merc',result = 'h'.area thr = 0.1,
        llcrnrln = -126.61987, llcrnrlt = 31.35415,
        urcrnrln = -59.64721, urcrnrlt = 47.51761mp.drawcoastline()mp.drawcountrie()
mp. fill continent(color='coral', lake-color='aqua')mp.drawmapbound (fill color = 'aqua')mp. drawneridian(nmp. range(0, 400, 30))mp. draw parallel (nmp. range(-90, 90, 30))pplt.show()
```
ż

Он выведет нам карту как на рисунке 1.

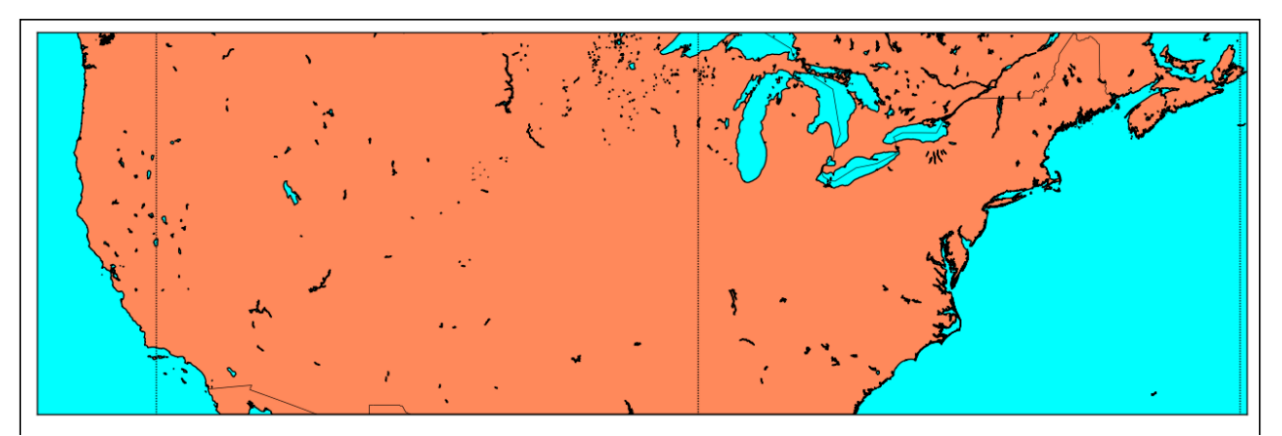

Рисунок 1.

Теперь, когда мы знаем, как построить карту. Если вспомнить, что Basemap – это большой транскодер пар долготы и широты в текущих проекциях карты, мы поймем, что все, что нам нужно, – это набор данных, который содержит долготу и широту, которые мы можем передать в Basemap для проецирования.

Вывод

Таким образом, мы можем строить карты и накладывать на них разные данные по широте и долготе.

### **Библиографический список**

- 1. Томин В.Е., Колобов Д.Ю., Киселев А.В. Обработка данных солнечных телескопов в процессе наблюдений // Труды международной байкальской молодежной научной школы по фундаментальной физике и конференции молодых ученых "взаимодействие полей и излучения с веществом". 2013. С. 115-117. [Электронный ресурс]. URL: https://elibrary.ru/item.asp?id=26227260 (Дата обращения: 20.08.2017)
- 2. Петрухин А.В., Стешенко А.С. Компьютерная визуализация биржевых данных о динамике фондового рынка // Известия волгоградского государственного технического университета 2015. С. 124-129. [Электронный ресурс]. URL: https://elibrary.ru/item.asp?id=24334292 (Дата обращения: 20.08.2017)
- 3. Волков В. В. Использование программных средств поддержки планирования эксперимента для оптимизации параметров генетического алгоритма аппроксимации // Вестник донского государственного технического университета. 2010. С. 487-491. [Электронный ресурс]. URL: https://elibrary.ru/item.asp?id=15522965 (Дата обращения: 20.08.2017)